# Fiche méthode 9

# Lire et analyser un tableau statistique simple et à double entrée

### **Qu'est-ce qu'un tableau statistique ?**

**Un tableau statistique est un ensemble de cases rangées en lignes et en colonnes, contenant des données chiffrées.** Pour transformer ces données en arguments, il faut d'abord les traiter, puis analyser le tableau en sélectionnant les informations les plus significatives.

## **Un vocabulaire spécifique**

◗ Une **population statistique** représente l'ensemble qui est étudié par le tableau statistique (ici, les actifs français occupés en 2009, mais ce peut être des salaires, des abonnés à Internet, etc.).

◗ Le **caractère** est le critère choisi dans le tableau pour étudier une population (ici, le secteur d'activité).

◗ Un caractère a plusieurs **modalités** (chaque secteur d'activité est ici une modalité).

◗ Un caractère est **quantitatif** quand ses modalités sont des nombres (des tranches d'âges, des dates).

◗ Un caractère est **qualitatif** si les modalités sont des « qualificatifs » non mesurables (les secteurs d'activité ici ou des CSP).

#### **Exemple Emploi total (en équivalent temps plein) par secteur d'activité en 2008 en France**

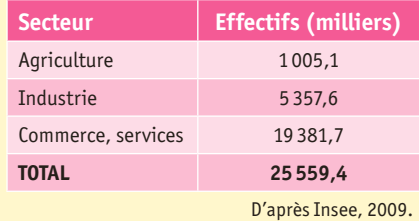

## **Une diversité de tableaux statistiques**

◗ Les **tableaux à une entrée** étudient un seul caractère : c'est le cas dans l'exemple précédent. Dans la première colonne fiqure le caractère étudié (secteur d'activités) qui a trois modalités (primaire, secondaire, tertiaire). Dans la deuxième colonne se trouvent les effectifs (en milliers ici) de chaque modalité du caractère ou la fréquence en pourcentage.

◗ Les **tableaux à double entrée** étudient simultanément deux caractères d'une population.

◗ Le **premier caractère est qualitatif** : c'est le type de branche d'activité dont les neufs modalités sont présentées en ligne.

**▶ Le deuxième caractère est quantitatif**, ses deux modalités (2008 et 2010) figurent en colonnes.

**Exemple Nombre d'entreprises selon les branches d'activité, en France, en 2010), hors agriculture**

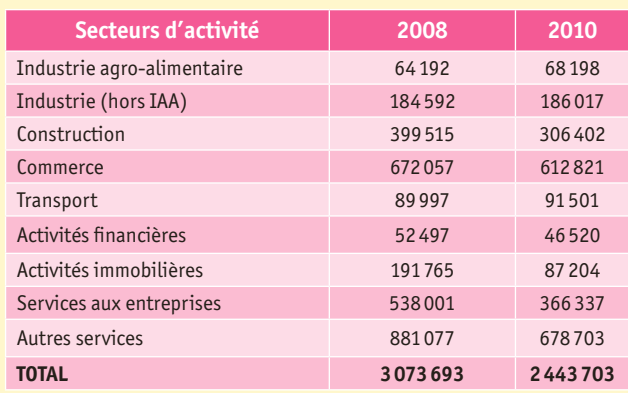

Insee Première, mars 2009, Regards sur la parité.

### **Comment lire un tableau statistique ?**

Reprenez l'exemple ci-dessus (page 161)

#### ◗ **Étudier le titre et les mots clés**

Le titre du tableau précise généralement l'indicateur utilisé (ici, les branches d'activité), l'unité de mesure (ici, des effectifs en nombre), le pays et la période sur lesquels porte l'étude.

#### ◗ **Étudier la source**

Les informations ont été collectées par l'INSEE (Institut national de la statistique et des études économiques), une administration publique qui fournit des informations fiables sur la société et l'économie françaises.

#### ◗ **Comprendre les intitulés des lignes et des colonnes et la construction du tableau**

Les lignes précisent les neufs modalités de la population étudiée (les branches d'activité). Les colonnes représentent les unités en effectifs en fonction de la branche à deux dates différentes.

#### ◗ **Lecture du tableau**

Elle se fait en croisant pour un chiffre quelconque la ligne et colonne correspondante. Exemple de lecture du nombre 64 192 : le nombre d'entreprises dans l'industrie agro-alimentaire s'élevait en 2008 à 64 192.

### **Comment analyser un tableau statistique ?**

#### ◗ **Faire les calculs utiles**

On peut ici calculer les variations (en %) des effectifs sur la période étudiée. On peut aussi rechercher le poids (en %) que représente chaque catégorie de branches dans l'ensemble des entreprises et étudier leur évolution entre les deux dates.

#### ◗ **Analyser**

- Extraire d'abord l'idée générale résultant de l'ensemble du tableau : le nombre d'entreprises a augmenté de 22,9 % et on peut souligner à la fois le poids et la croissance des entreprises ayant des activités tertiaires.

- Étudier ensuite les idées secondaires : le nombre d'entreprises ayant une activité immobilière a crû fortement (+ 120 %, donc leur nombre a plus que doublé). Ceux de l'IAA et de l'industrie ont baissé…

# Exercice

#### • Faites l'analyse et le commentaire du document suivant.

**Proportion de femmes parmi les élus locaux, nationaux et européens**

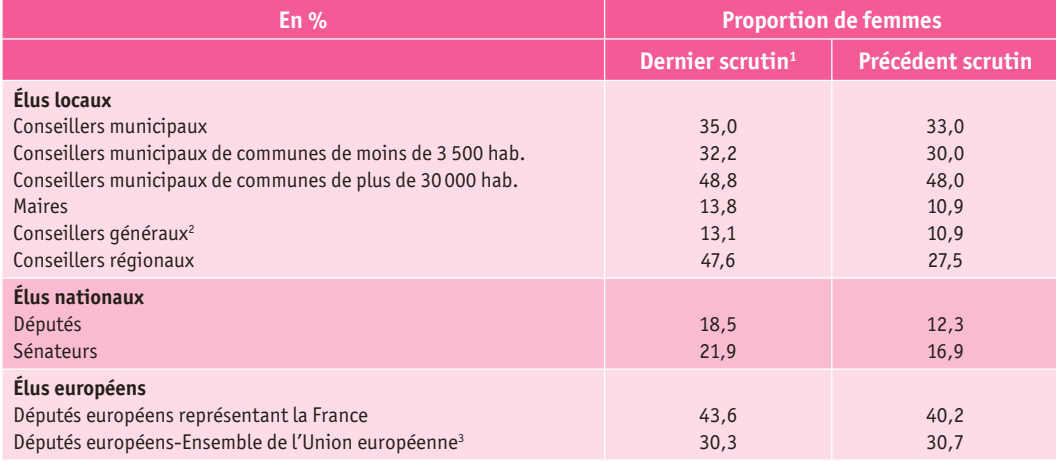

Insee Première, mars 2009, Regards sur la parité.

1. Le dernier scrutin s'est déroulé en 2008 pour les élections municipales, cantonales et sénatoriales ;

en 2004 pour les élections régionales ; en 2007 pour les élections législatives ; en 2004 pour es élections européennes.

2. Ensemble des cantons soumis à renouvellement.

3. Lors du scrutin européen de 2004, 25 pays étaient membres de l'U.E.contre 15 pays lors des élections de 1999.